## **Meta-analysis**

Aja Murray; [aja.murray@ed.ac.uk](mailto:aja.murray@ed.ac.uk)

12/04/2020

# **Overview**

- What is meta-analysis?
- When can/should I use meta-analysis?
- What are the steps in meta-analysis?
- Meta-analysis in R
- **Pitfalls and limitations of meta-analysis**

Suggested reading:

Viechtbauer, W. (2010). Conducting meta-analyses in R with the metafor package. Journal of Statistical Software, 36(3), 1–48. Available at: <https://www.jstatsoft.org/article/view/v036i03>

# **What is meta-analysis?**

- A meta-analysis = systematic review with quantitative analysis of the extracted data:
	- *Single summary of the effect*
	- *Heterogeneity of effects*
	- *How effects differ depending on features of primary studies*
	- *Whether studies with more favourable findings are more likely to be published ('publication bias')*

# **When can/should I use metaanalysis?**

- **Best for well-defined and relatively narrow research** questions e.g., a group difference, intervention effect, or association between two variables
- **Primary studies must be quantitative**
- **EXECO FIGHT TECHNICALLY** requires only two studies but greatest value when there are enough studies to conduct moderator analysis

# **Steps in meta-analysis**

- Specify research question, search, and eligibility criteria
- Systematic search
- Assess against inclusion/exclusion criteria
- Quality assessment and **data extraction**
- **Data analysis**
	- *Calculate/convert effect sizes*
	- *Meta-analytic model(s)*
		- **Pooled effect size estimate**
		- **Heterogeneity**
		- **Meta-regression**
	- *Assess publication bias*

# **Data extraction - effect sizes**

- Need to extract **effect size** measure and associated sampling variance
- **Effect sizes = standardised metric to facilitate** comparisons across studies
- Appropriate effect size measure depends on study designs
- **Examples:** 
	- *Odds ratio, relative risk ratio, risk difference for 2x2 data (e.g., two groups with binary outcome)*
	- *Standardised mean difference for comparing two groups on continous outcome (e.g., sex differences in neuroticism)*
	- *Raw and transformed correlation coefficient for assessing strength of association*
	- *Proportion (e.g., for prevalence studies)*

# **Data extraction - additional study information**

- Also extract/derive other study information for descriptive purposes and/or moderator analysis
	- *Study year*
	- *Quality*
	- *Lab of origin*
	- *Type of intervention*
	- *Study design features*

# **Fitting the meta-analysis model**

- Calculated using either a **fixed-effect** or **randomeffects** model
- Weighted estimation can be used to up-weight studies with greater precision (lower SEs/bigger sample size)
- **Effect sizes can be regressed on predictors to estimate** moderator effects

# **Choosing a fixed-effect versus random-effects model**

- Fixed-effect model assumes all studies estimate a common effect
	- *Variation in effect sizes assumed to be due only to sampling variation*
- Random-effects model assumes that the sampled studies come from a broader population of studies varying in true effect
	- *Variation due to true variation in effect sizes*  $\tau^2$  AND *sampling variation*
- **EX Common misconception that you should examine** heterogeneity and choose random effects if high heterogeneity
- Choice between fixed or random should be made *a priori*, not based on estimated heterogeneity
	- *Choose fixed-effect model if you believe all studies estimate the same true effect size*
	- *Choose random-effects model if you believe there are a range of true effect sizes estimated by your studies*

# **Results from meta-analytic models**

- **Pooled effect size estimate** provides estimate of true effect (or average true effect for random-effects metaanalysis)
- $I^2$  = % of variation between studies
	- Bigger  $I^2$  means greater heterogeneity
- $\beta$   ${\sf coefficient}$  and associated p-values estimate effect and significance of moderators

# **Plotting meta-analytic results**

■ Forest plots used to display meta-analytic results

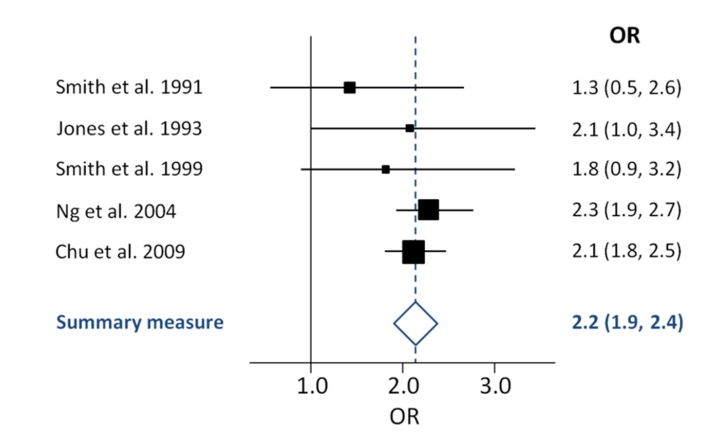

# **Publication bias**

- **Funnel plots can be used to help identify publication bias**
- **EX-axis is effect size, y-axis is N, SE, or sampling** variance
- Should be symmetrical with greater variation in effect sizes for smaller Ns (larger SEs) i.e. funnel-shaped
- Publication bias indicated if there is asymmetry (studies missing from small N-small effect size quadrant)

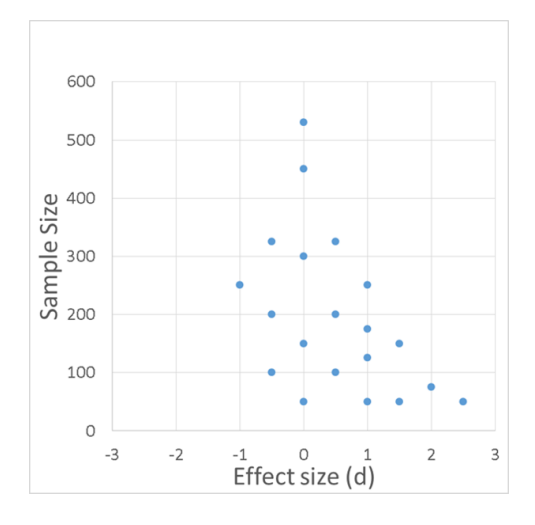

# **Statistical methods to assess publication bias**

- Statistical tests of the relation between effect size and precision also possible
	- *Egger test (regression-based method)*
	- *Rank correlation test*
- **Trim and fill method** 
	- *Estimates the number of 'missing' studies due to publication bias*
	- *Estimates what the pooled effect size would be were they not missing*

# **Meta-analysis in R**

- Several software options but best option in R is metafor package
- **Functions for:** 
	- *calculating effect sizes*
	- *Fitting meta-analytic models (including moderators)*
	- *Plotting results*
	- *Statistically assessing publication bias*

## **Example: the effectiveness of BCG vaccination against tuberculosis**

```
library(metafor)
data("dat.bcg", package="metafor")
print(dat.bcg)
```
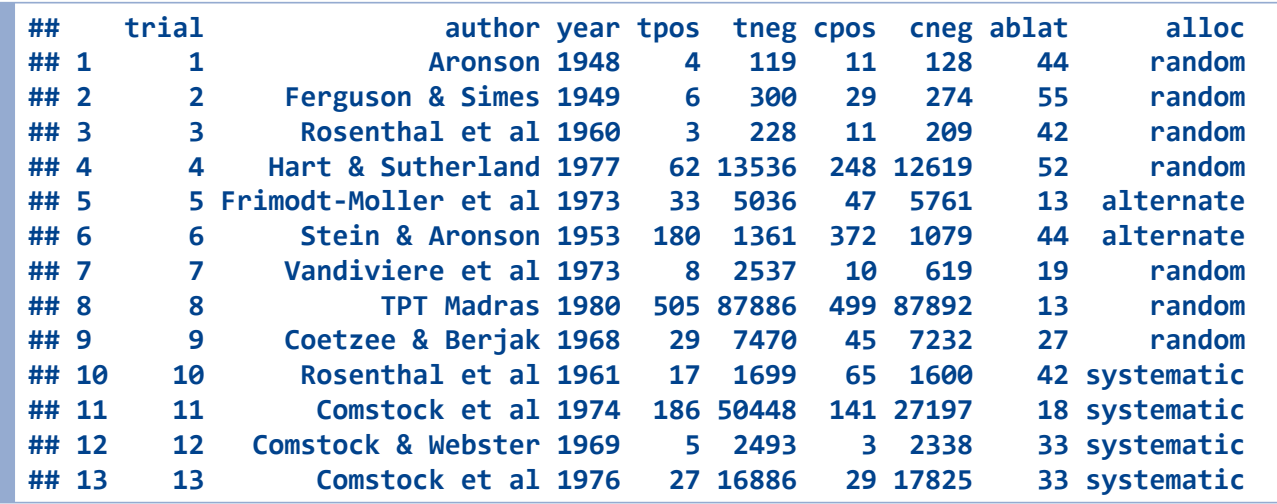

- 13 primary studies
- In each study two groups (treated vs control) with a binary outcome (tested positive vs negative for TB)
	- *We can use OR, RR, RD as our effect size measure*
- Additional information about study design and latitude of study

# **Calculate effect sizes**

- We can calculate the effect sizes and associated sampling variation using escalc() function
- We supply the Ns in each of the four cells of the 2-by-2 table:

#### **TB+ TB-**

Treated ai bi Control ci di

**dat.bcg<-escalc(measure="OR", ai=tpos, bi=tneg, ci=cpos, di=cneg, data=dat.bcg, append=T) head(dat.bcg)**

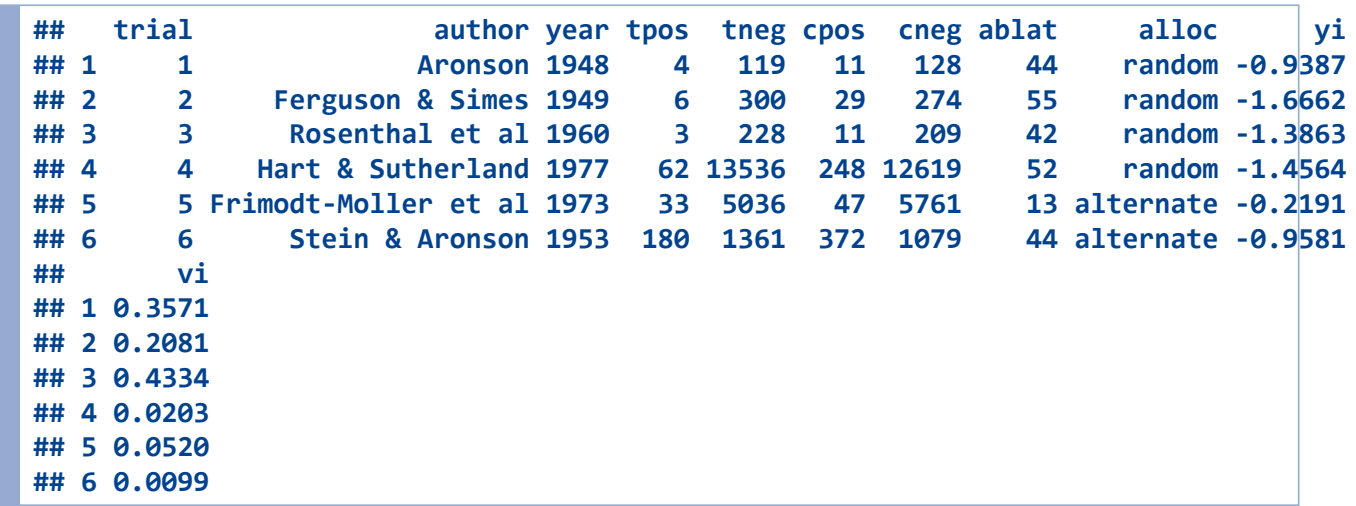

### **Fit random-effects model**

We can fit a random-effects model using the rma() function, supplying the newly calculated ORs and sampling variance:

```
rEffs<-rma(yi=yi, vi=vi, data=dat.bcg) #yi is the effect size measures, vi is their sampling variance
rEffs #NB will use log OR
```

```
##
## Random-Effects Model (k = 13; tau^2 estimator: REML)
##
## tau^2 (estimated amount of total heterogeneity): 0.3378 (SE = 0.1784)
## tau (square root of estimated tau^2 value): 0.5812
## I^2 (total heterogeneity / total variability): 92.07%
## H^2 (total variability / sampling variability): 12.61
##
## Test for Heterogeneity:
## Q(df = 12) = 163.1649, p-val < .0001
##
## Model Results:
##
## estimate se zval pval ci.lb ci.ub
## -0.7452 0.1860 -4.0057 <.0001 -1.1098 -0.3806 ***
##
## ---
## Signif. codes: 0 '***' 0.001 '**' 0.01 '*' 0.05 '.' 0.1 ' ' 1
```
- Significant pooled effect [exponentiate coefficients using exp() to convert to ORs]
- **Substantial heterogeneity**

### **Visualise using forest plot**

#### **forest(rEffs)**

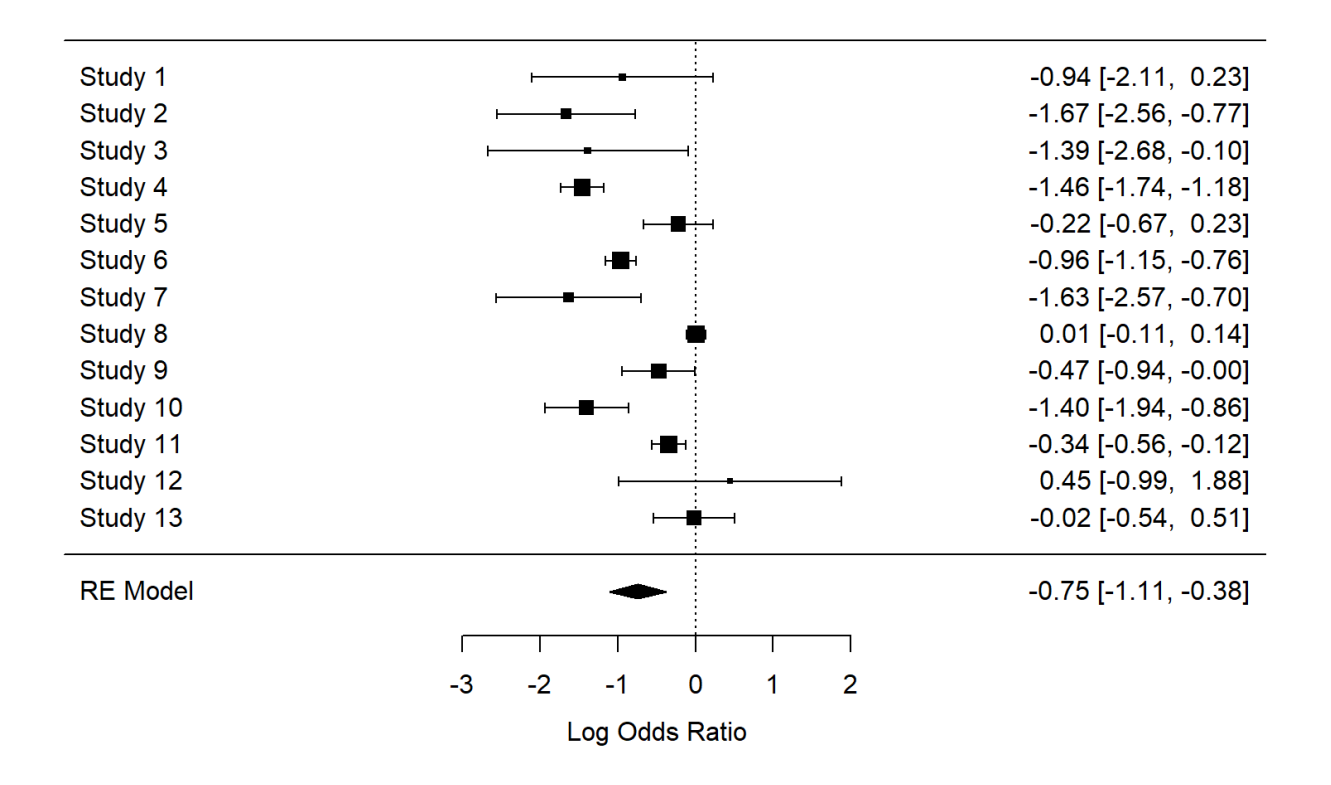

#### **Include moderators in model**

```
mEffs<- rma(yi=yi, vi=vi, mods= ~ablat+year, data=dat.bcg) #ablot and year are moderators; specified
 lm()-style
mEffs
```

```
##
## Mixed-Effects Model (k = 13; tau^2 estimator: REML)
##
## tau^2 (estimated amount of residual heterogeneity): 0.0913 (SE = 0.0745)
## tau (square root of estimated tau^2 value): 0.3022
## I^2 (residual heterogeneity / unaccounted variability): 67.29%
## H^2 (unaccounted variability / sampling variability): 3.06
## R^2 (amount of heterogeneity accounted for): 72.96%
##
## Test for Residual Heterogeneity:
## QE(df = 10) = 25.0121, p-val = 0.0053
##
## Test of Moderators (coefficients 2:3):
## QM(df = 2) = 16.2533, p-val = 0.0003
##
## Model Results:
##
## estimate se zval pval ci.lb ci.ub
## intrcpt -10.5347 27.3739 -0.3848 0.7004 -64.1865 43.1172
## ablat -0.0288 0.0095 -3.0311 0.0024 -0.0475 -0.0102 **
## year 0.0055 0.0138 0.3949 0.6929 -0.0216 0.0325
##
## ---
## Signif. codes: 0 '***' 0.001 '**' 0.01 '*' 0.05 '.' 0.1 ' ' 1
```
- Sig effect of latitute
- No sig effect of study year

# **Examine publication bias**

#### **funnel(rEffs)**

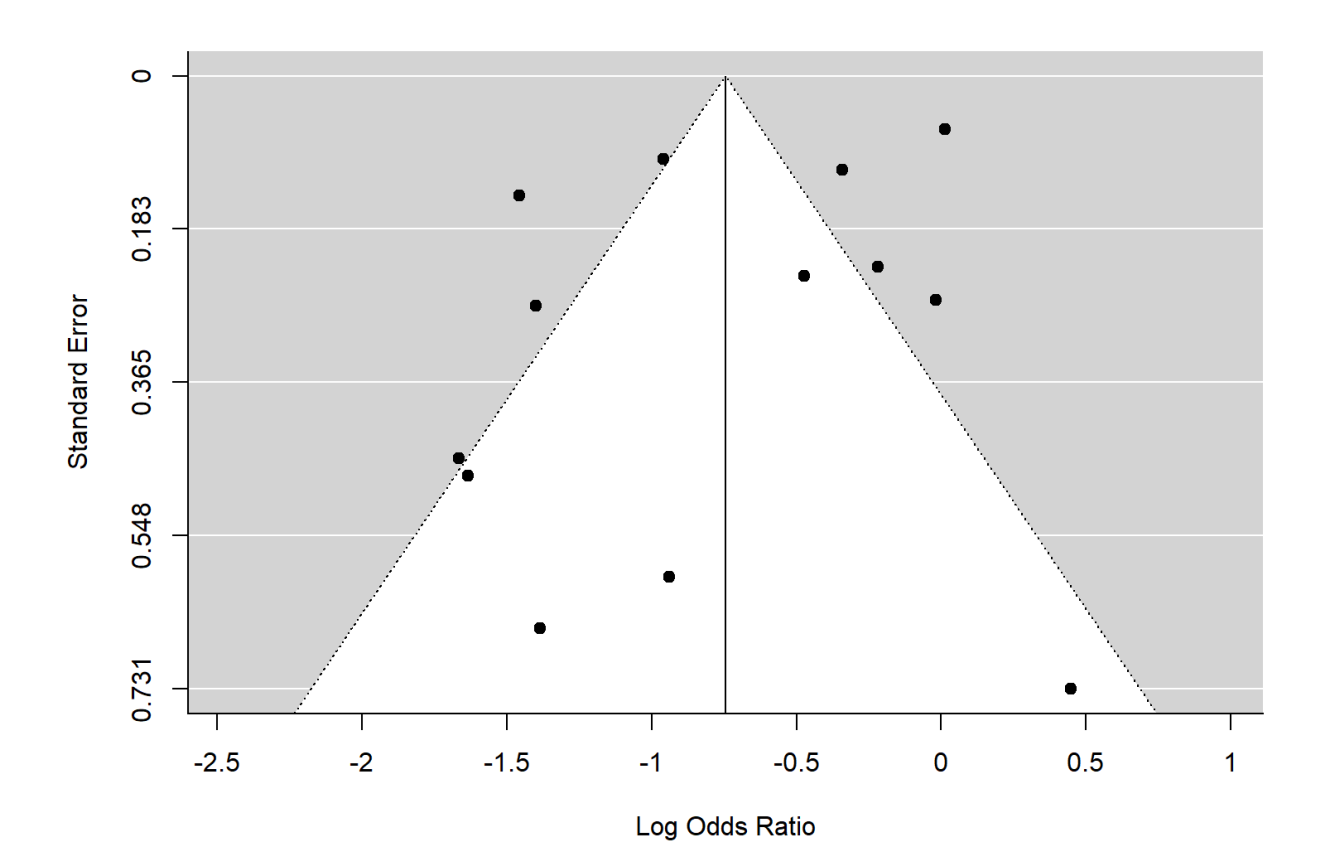

#### **Statistical evaluation of publication bias**

**regtest(rEffs, model='lm')** *#regress effect sizes on standard error*

```
##
## Regression Test for Funnel Plot Asymmetry
##
## model: weighted regression with multiplicative dispersion
## predictor: standard error
##
## test for funnel plot asymmetry: t = -1.5070, df = 11, p = 0.1600
```
**Fiata regtest() tells us no significant relation between standard** error and effect size

# **Trim and fill method**

```
trimfill(rEffs) #trim & fill method
```

```
##
## Estimated number of missing studies on the right side: 0 (SE = 2.3309)
##
## Random-Effects Model (k = 13; tau^2 estimator: REML)
##
## tau^2 (estimated amount of total heterogeneity): 0.3378 (SE = 0.1784)
## tau (square root of estimated tau^2 value): 0.5812
## I^2 (total heterogeneity / total variability): 92.07%
## H^2 (total variability / sampling variability): 12.61
##
## Test for Heterogeneity:
## Q(df = 12) = 163.1649, p-val < .0001
##
## Model Results:
##
## estimate se zval pval ci.lb ci.ub
## -0.7452 0.1860 -4.0057 <.0001 -1.1098 -0.3806 ***
##
## ---
## Signif. codes: 0 '***' 0.001 '**' 0.01 '*' 0.05 '.' 0.1 ' ' 1
```
Trim and fill method suggests that accounting for  $\blacksquare$ publication bias would not make result non-significant

# **Pitfalls and limitations**

- Garbage in, garbage out
- **Typically able to include fewer studies than a systematic** review
- Comparing apples and oranges
- **File-drawer problem**
- **Subjectivity**
- Structured/mechanical approach does not lend itself well to all research questions

# **Summary**

- Meta-analysis provides quantitative summary across multiple studies
- Can give greater weight to more precise studies
- Can answer questions that individual studies can't
	- *Presence of publication bias*
	- *Sources of heterogeneity*
- Doesn't solve problem of poor primary study quality/publication bias etc.